### Министерство науки и высшего образования Российской Федерации федеральное государственное бюджетное образовательное учреждение высшего образования **«Санкт-Петербургский государственный университет промышленный технологий и дизайна»**

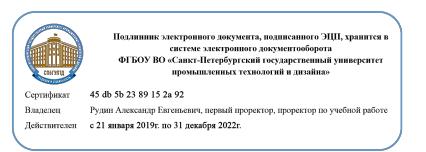

УТВЕРЖДАЮ Первый проректор, проректор по учебной работе

\_\_\_\_\_\_\_\_\_\_\_\_\_\_\_\_\_ А.Е. Рудин

«30» 06. 2020 г.

# **РАБОЧАЯ ПРОГРАММА ДИСЦИПЛИНЫ**

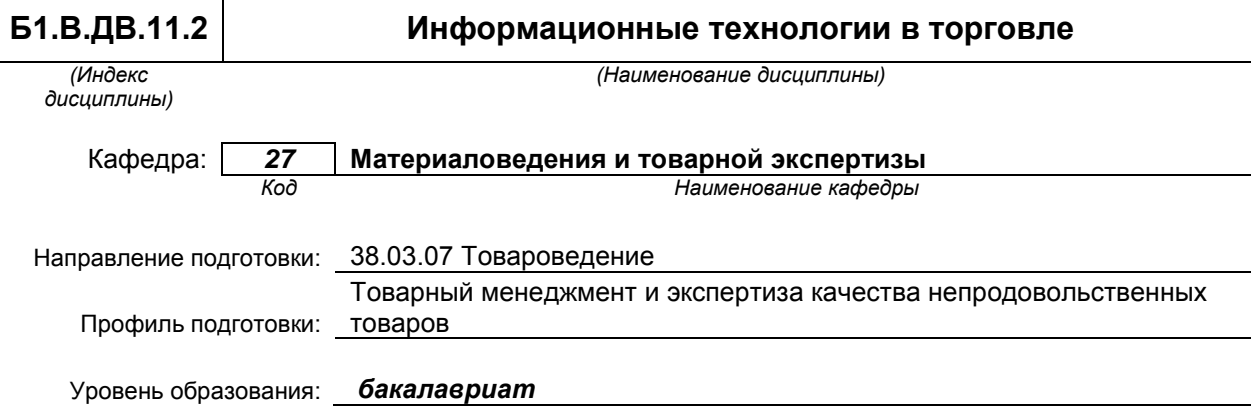

### **План учебного процесса**

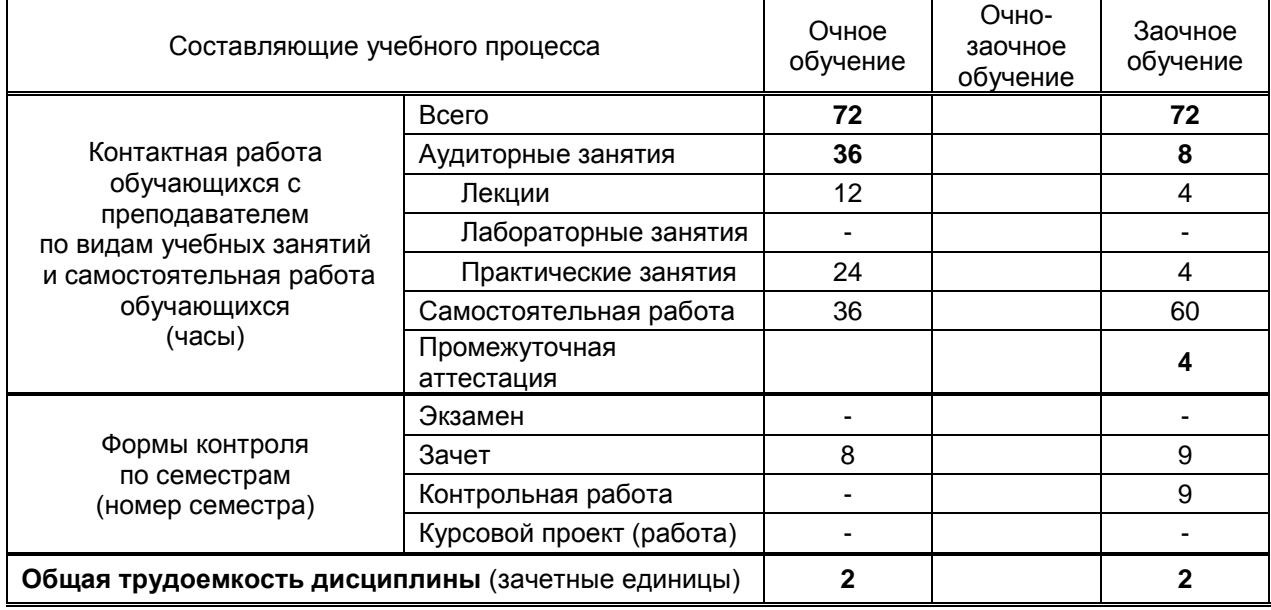

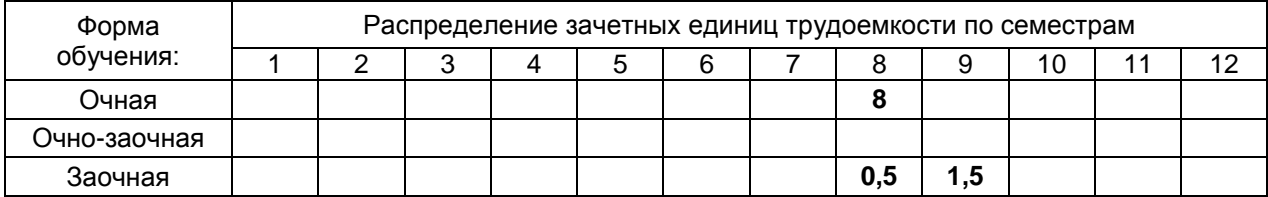

на основании учебных планов № 1/1/397, 1/3/395

# 1. ВВЕДЕНИЕ К РАБОЧЕЙ ПРОГРАММЕ ДИСЦИПЛИНЫ

# 1.1. Место преподаваемой дисциплины в структуре образовательной программы

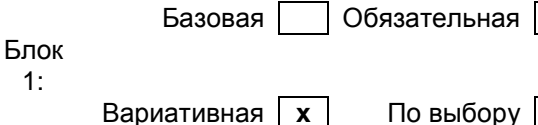

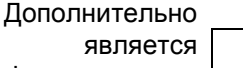

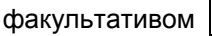

# 1.2. Цель дисциплины

Формирование у студентов системы знаний в области теории и практики применения информационных технологий в торговой деятельности.

 $\overline{\mathbf{x}}$ 

### 1.3. Задачи дисциплины

- формирование комплексных знаний об основных тенденциях развития информационных технологий в торговой деятельности;
- формирование практических навыков применение информационных технологий при решении  $\bullet$ профессиональных задач:
- приобретение практических навыков работы с функционалом программы "1С: Управление Торговлей 8".  $\bullet$

### 1.4. Перечень планируемых результатов обучения по дисциплине, соотнесенных с планируемыми результатами освоения образовательной программы  $3HAT<sub>b</sub>$ :

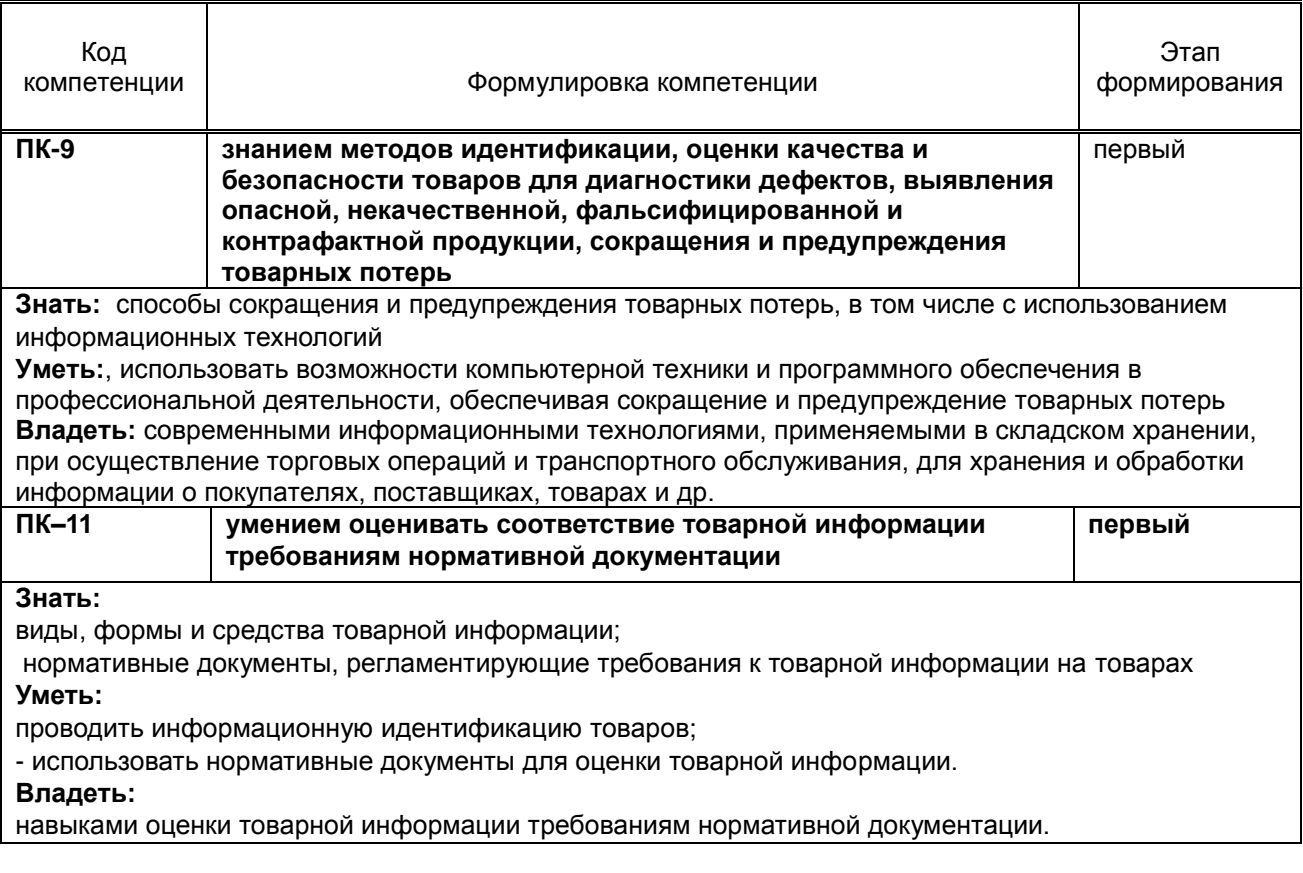

### 1.5. Дисциплины (практики) образовательной программы, в которых было начато формирование компетенций, указанных в п.1.4:

- Введение в специальность  $\bullet$
- Материаловедение  $\bullet$
- Теоретические основы товароведения и экспертизы товаров  $\bullet$
- Физико-химические методы исследования  $\epsilon$
- Товароведение однородных групп товаров
- Идентификация товаров

# **2. СОДЕРЖАНИЕ ДИСЦИПЛИНЫ**

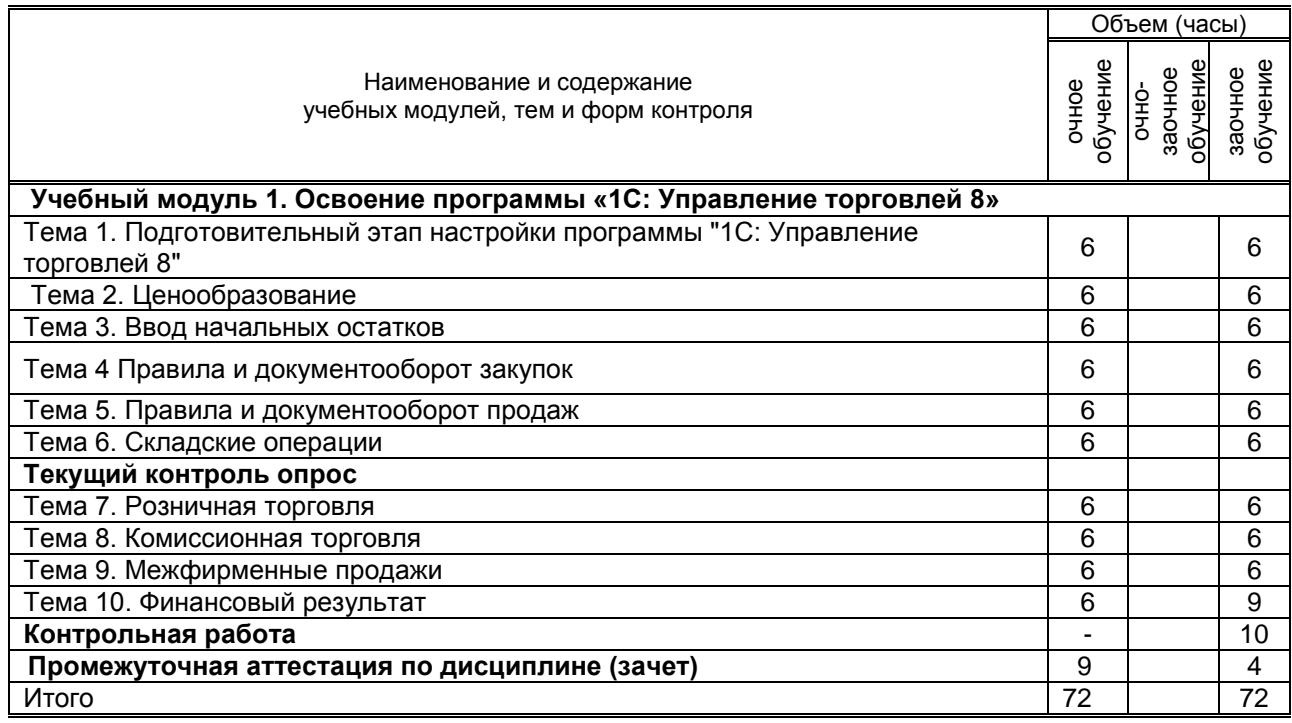

# **3. ТЕМАТИЧЕСКИЙ ПЛАН**

# **3.1. Лекции**

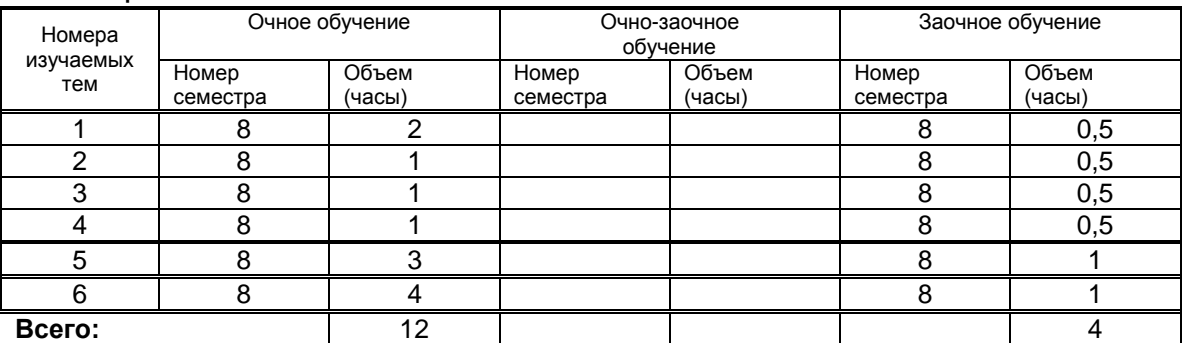

# **3.2. Практические занятия**

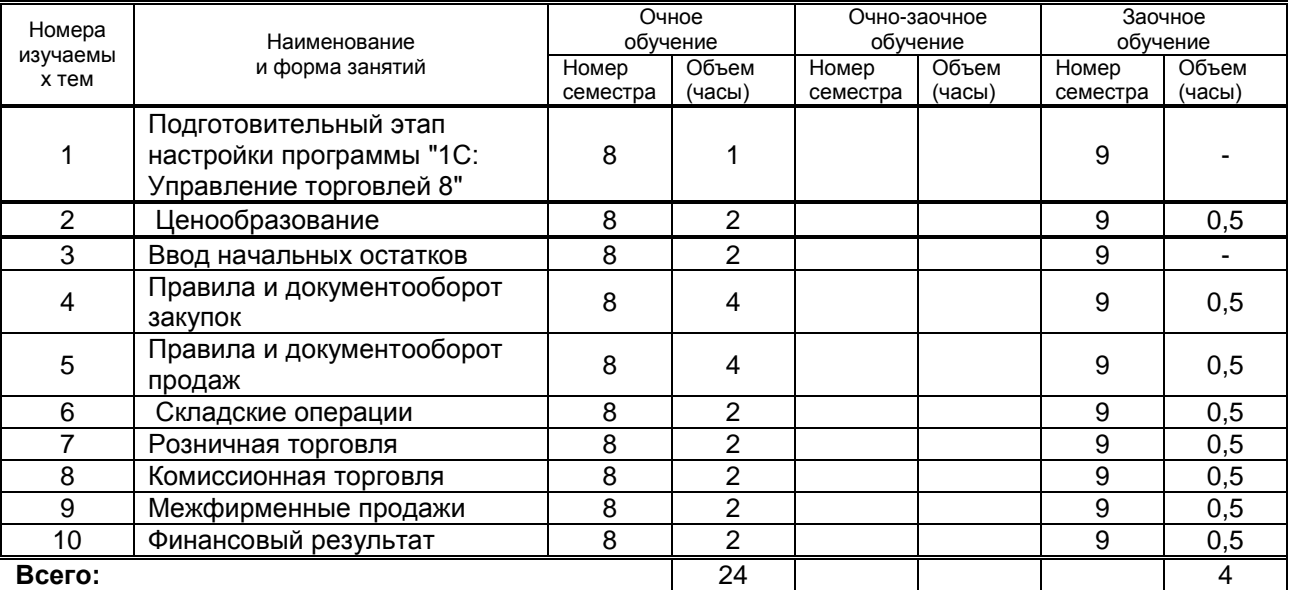

*НЕ ПРЕДУСМОТРЕНЫ*

# **4. КУРСОВОЕ ПРОЕКТИРОВАНИЕ**

# НЕ ПРЕДУСМОТРЕНО

## **5. ТЕКУЩИЙ КОНТРОЛЬ УСПЕВАЕМОСТИ ОБУЧАЮЩЕГОСЯ**

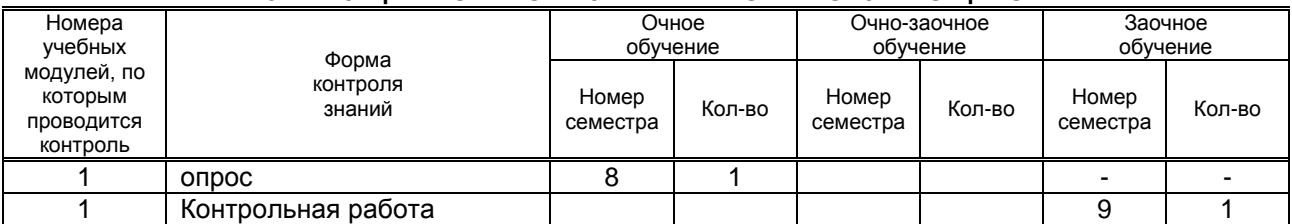

# **6. САМОСТОЯТЕЛЬНАЯ РАБОТА ОБУЧАЮЩЕГОСЯ**

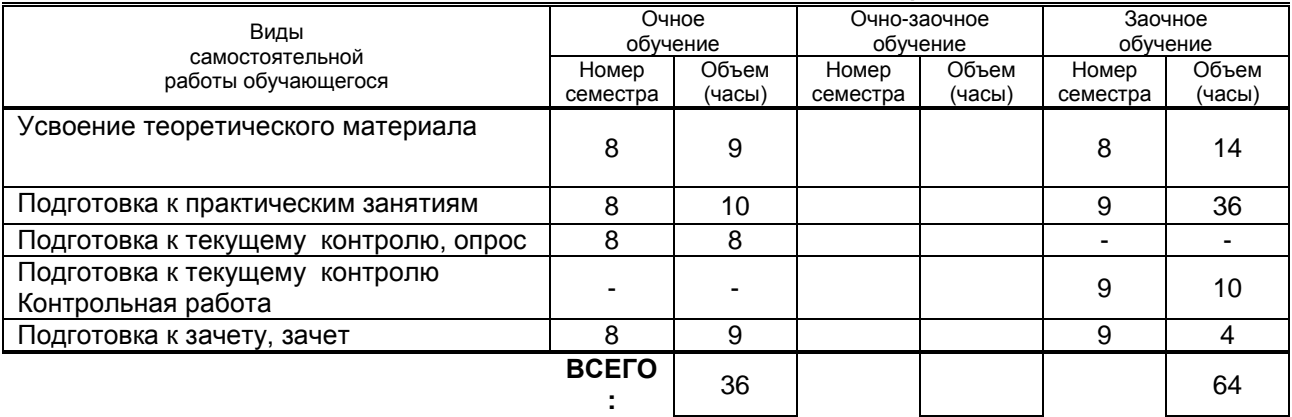

# **7. ОБРАЗОВАТЕЛЬНЫЕ ТЕХНОЛОГИИ**

### **7.1. Характеристика видов и используемых инновационных форм учебных занятий**

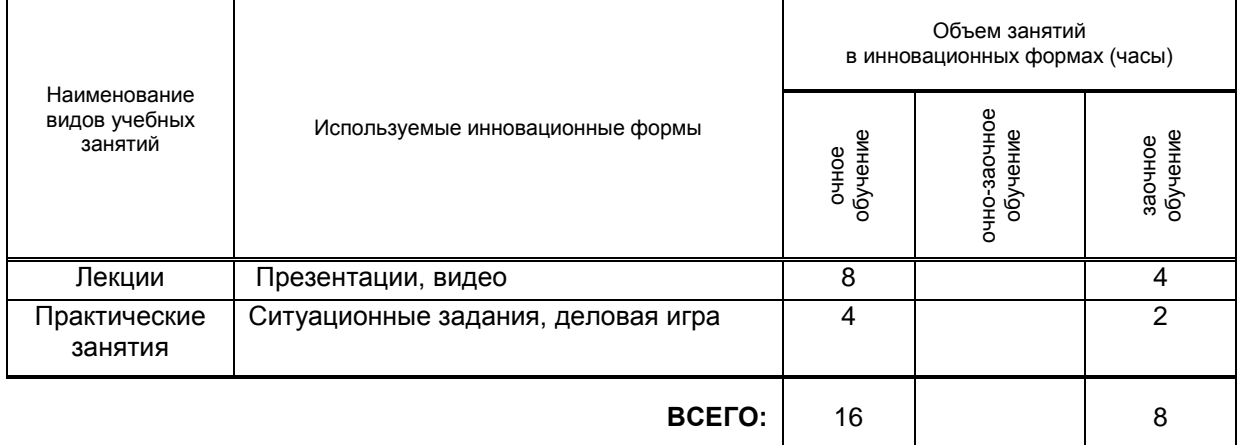

### **7.2. Балльно-рейтинговая система оценивания успеваемости и достижений обучающихся**

### **Перечень и параметры оценивания видов деятельности обучающегося для очной формы обучения**

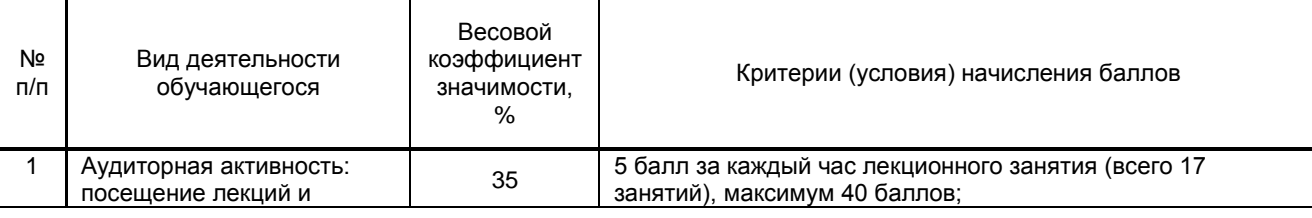

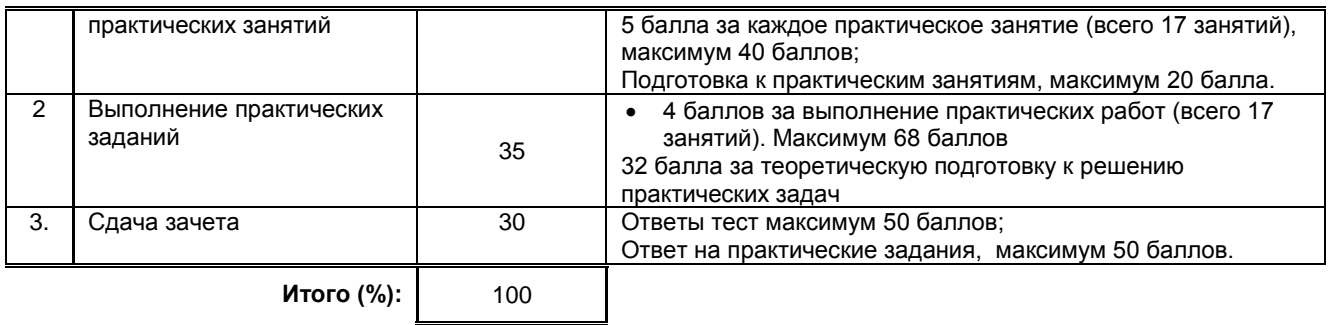

### **Перевод балльной шкалы в традиционную систему оценивания**

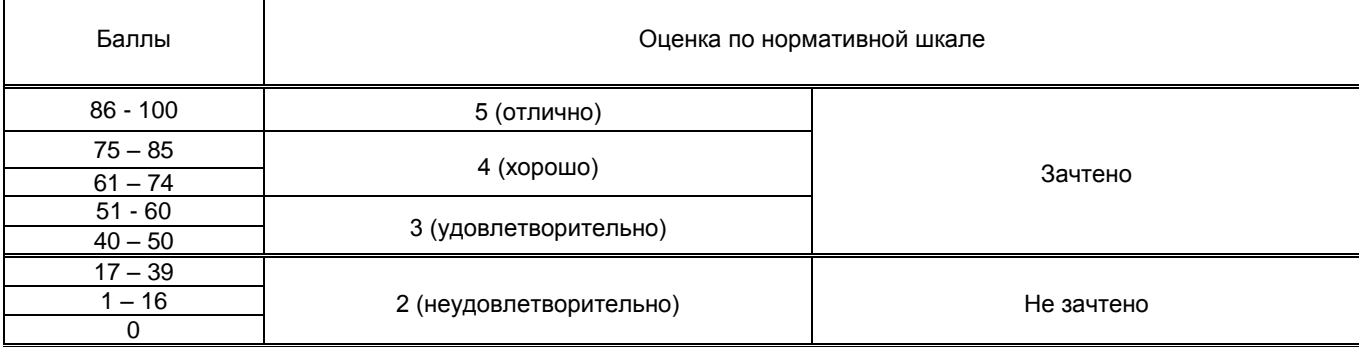

### **8.1. Учебная литература**

# **8. ОБЕСПЕЧЕНИЕ ДИСЦИПЛИНЫ**

- а) основная учебная литература :
	- 1. Стешин А.И. Информационные системы в маркетинге [Электронный ресурс] : учебное пособие / А.И. Стешин. — Электрон. текстовые данные. — Саратов: Вузовское образование, 2013. — 180 c. — 2227-8397. — Режим доступа: [http://www.iprbookshop.ru/16345.html.](http://www.iprbookshop.ru/16345.html)— ЭБС «IPRbooks», по паролю.
	- 2. Рожков И.В. Информационные системы и технологии в маркетинге [Электронный ресурс] : монография / И.В. Рожков. — Электрон. текстовые данные. — М. : Русайнс, 2014. — 196 c. — 978-5-4365-0256-4. — Режим доступа:<http://www.iprbookshop.ru/48893.html> — ЭБС «IPRbooks», по паролю.

# б) дополнительная учебная литература

- 1. Пономарева Т.Н. Информационные системы маркетинга [Электронный ресурс] : учебное пособие / Т.Н. Пономарева, М.С. Старикова. — Электрон. текстовые данные. — Белгород: Белгородский государственный технологический университет им. В.Г. Шухова, ЭБС АСВ, 2015. — 244 c. — 2227-8397. — Режим доступа:<http://www.iprbookshop.ru/66656.html> — ЭБС «IPRbooks», по паролю.
- 2. Деев А.В. Автоматизация учета товаров [Электронный ресурс] : учебное пособие / А.В. Деев. — Электрон. текстовые данные. — Волгоград: Волгоградский институт бизнеса, Вузовское образование, 2008. — 150 c. — 2227-8397. — Режим доступа: <http://www.iprbookshop.ru/11304.html> — ЭБС «IPRbooks», по паролю.

#### 1.

# **8.2. Перечень учебно-методического обеспечения для самостоятельной работы обучающихся по дисциплине**

1.Эффективная аудиторная и самостоятельная работа обучающихся [Электронный ресурс]: методические указания / сост. С. В. Спицкий. — СПб.: СПбГУПТД, 2015. – Режим доступа: [http://publish.sutd.ru/tp\\_get\\_file.php?id=2015811,](http://publish.sutd.ru/tp_get_file.php?id=2015811) по паролю.

2. Организация самостоятельной работы обучающихся [Электронный ресурс]: методические указания / сост. И. Б. Караулова, Г. И. Мелешкова, Г. А. Новоселов. – СПб.: СПГУТД, 2014. – 26 с. – Режим доступа: [http://publish.sutd.ru/tp\\_get\\_file.php?id=2014550,](http://publish.sutd.ru/tp_get_file.php?id=2014550) по паролю.

## **8.3. Перечень ресурсов информационно-телекоммуникационной сети "Интернет", необходимых для освоения дисциплины**

1. Электронно-библиотечная система «IPRbooks» [Электронный ресурс]. – Режим доступа: [http://www.iprbookshop.ru](http://www.iprbookshop.ru/) .

2. Электронная библиотека СПбГУПТД [Электронный ресурс]. – Режим доступа: [http://publish.sutd.ru](http://publish.sutd.ru/) .

### **8.4. Перечень информационных технологий, используемых при осуществлении образовательного процесса по дисциплине, включая перечень программного обеспечения и информационных справочных систем** *(при необходимости)*

1.Windows 10,

2. OfficeStd

**8.5. Описание материально-технической базы, необходимой для осуществления образовательного процесса по дисциплине**

- 1. Проектор;
- 2. Компьютеры;
- 3. Экран;
- 4. Аудитория
- 5. Компьютеры с программным обеспечением «"1С: Управление Торговлей 8".

### **8.6. Иные сведения и (или) материалы**

# **9. МЕТОДИЧЕСКИЕ УКАЗАНИЯ ДЛЯ ОБУЧАЮЩИХСЯ ПО ОСВОЕНИЮ ДИСЦИПЛИНЫ**

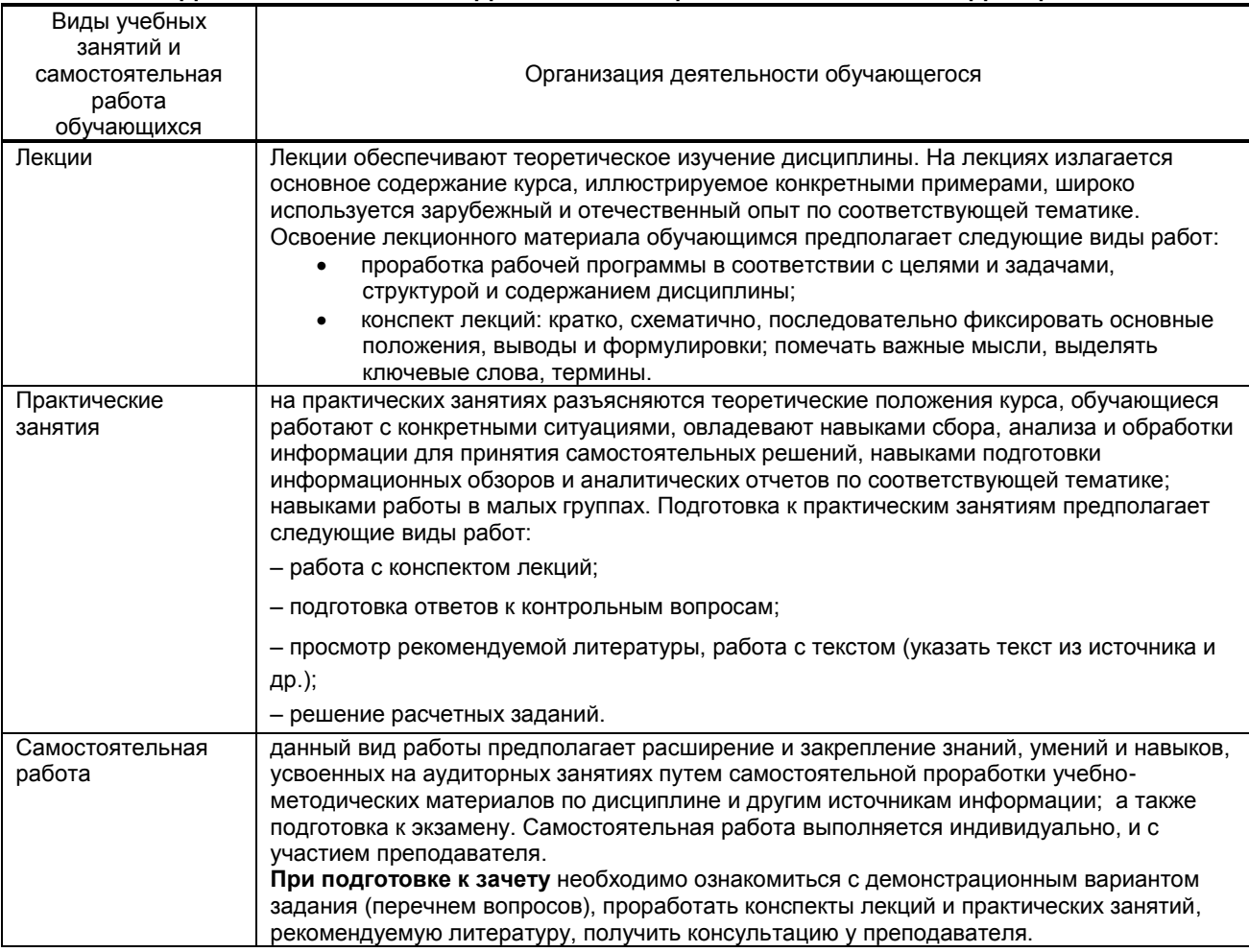

## **10. ФОНД ОЦЕНОЧНЫХ СРЕДСТВ ДЛЯ ПРОВЕДЕНИЯ ПРОМЕЖУТОЧНОЙ АТТЕСТАЦИИ**

# **10.1. Описание показателей и критериев оценивания компетенций на различных этапах их формирования, описание шкал оценивания**

 **10.1.1. Показатели оценивания компетенций на этапах их формирования**

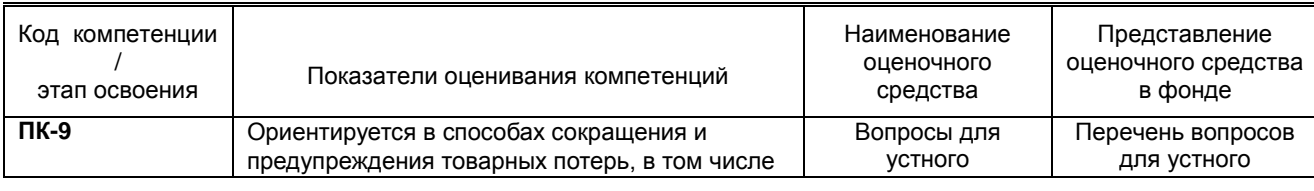

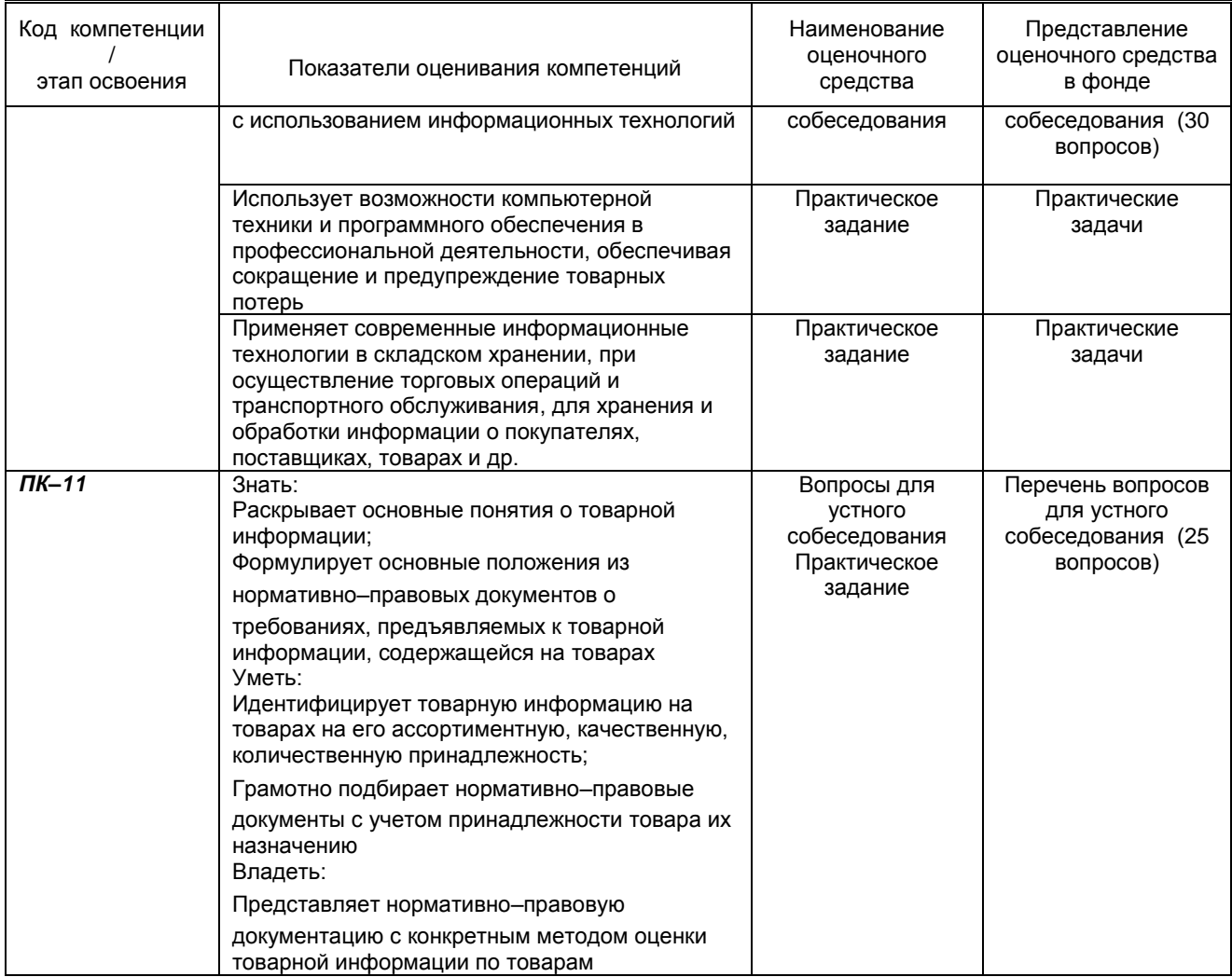

### 10.1.2. Описание шкал и критериев оценивания сформированности компетенций Критерии оценивания сформированности компетенций

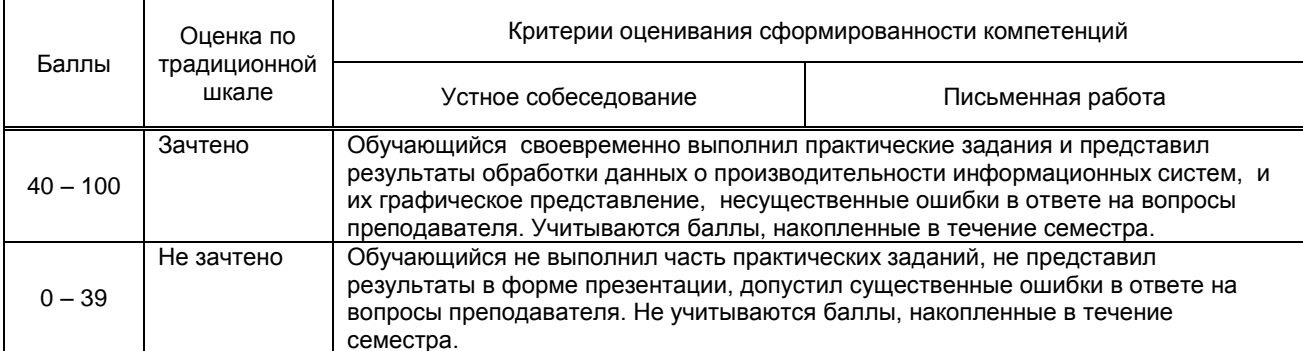

10.2. Типовые контрольные задания или иные материалы, необходимые для оценки знаний, умений,<br>навыков и (или) опыта деятельности, характеризующие этапы формирования компетенций

### 10.2.1. Перечень вопросов к экзамену, разработанный в соответствии с установленными этапами формирования компетенций

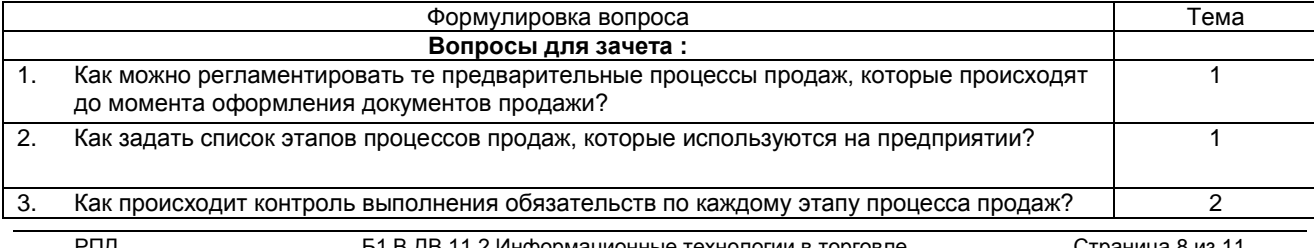

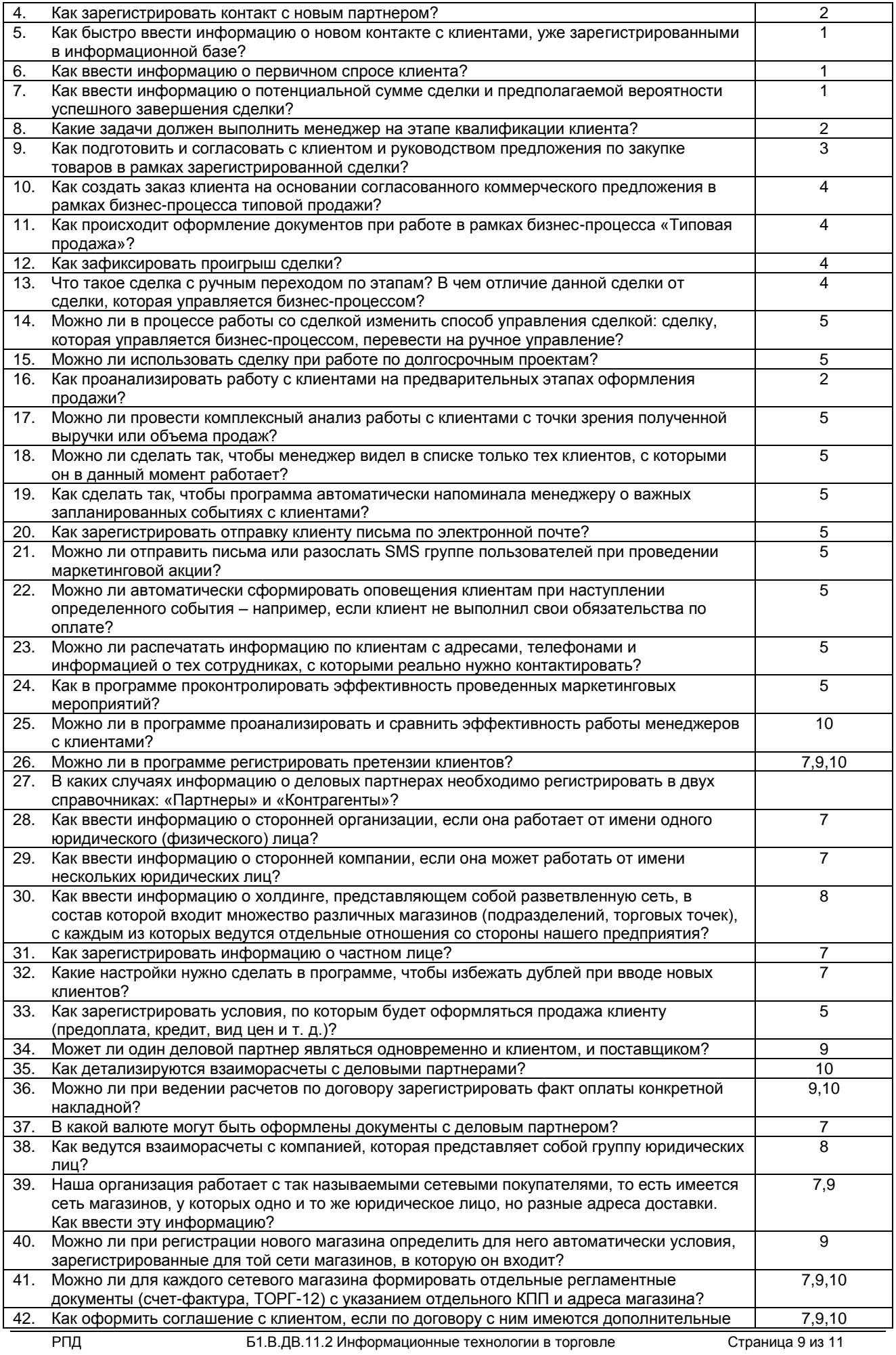

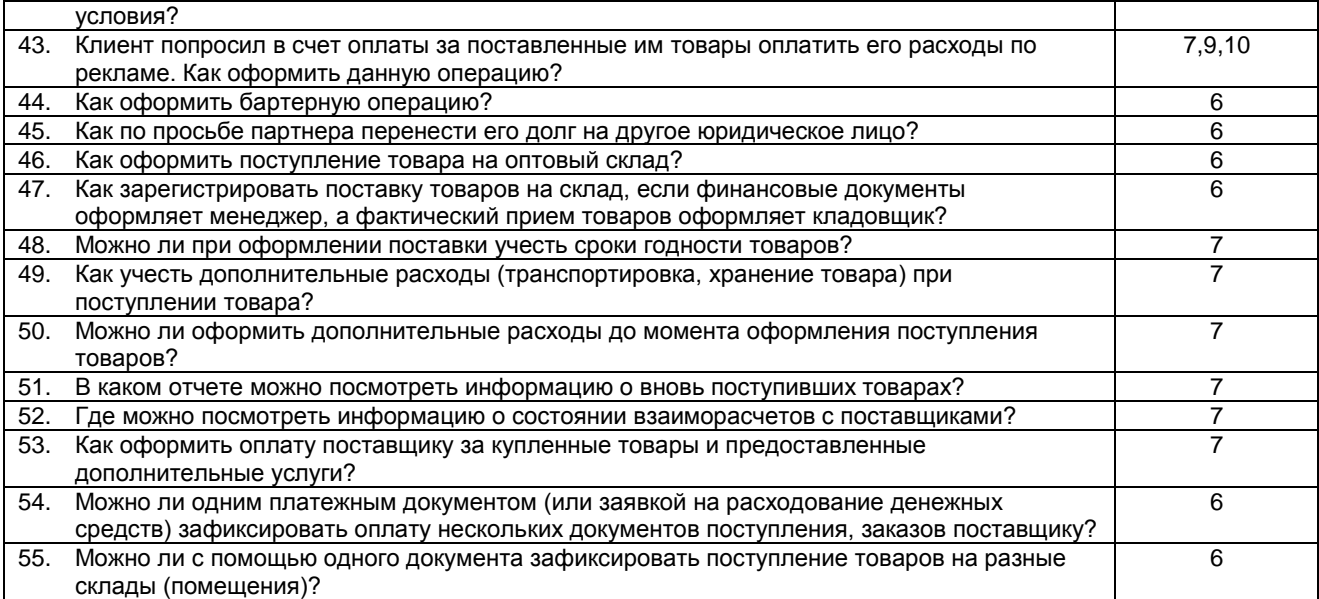

#### **Вариант заданий, используемые при приеме зачета и разработанных в соответствии с установленными этапами формирования компетенций**

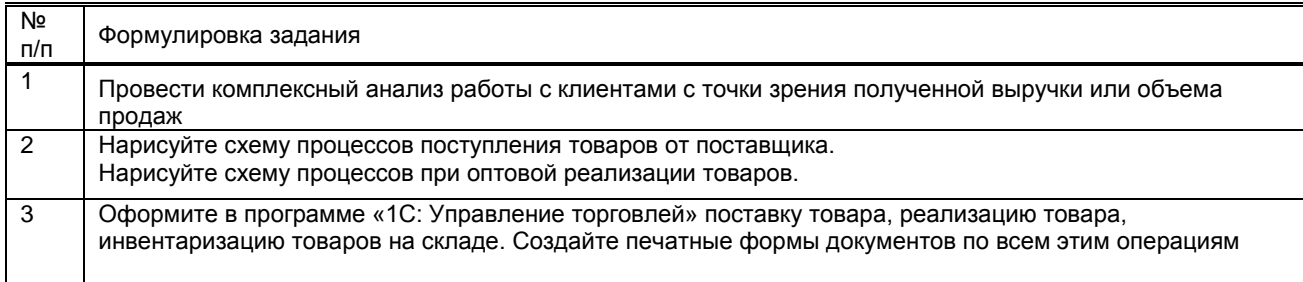

### **10.2.2. Перечень тем докладов** *(рефератов, эссе, пр.)***, разработанных в соответствии с установленными этапами формирования компетенций**

### **Задания на контрольные работы (заочная форма обучения) Номер № задания соответствует № ФИО студента из списка**

В контрольной работе должны быть рассмотрены 2 теоретических вопроса и подготовлен отчет. Защита контрольной работы включает краткий доклад с презентацией.

**1.Теоретический вопрос** (№ вопроса соответствует порядковому № в списке группы)

- 1. Справочные системы
- 2. Экспертные системы
- 3. Портал «Госуслуги»
- 4. Личный кабинет налогоплательщика
- 5. Обзор сайтов, полезных для предпринимателей
- 6. История создания интернет
- 7. Стратегия поиска информации в сети интернет
- 8. Глобальные поисковые системы Google, Bing, Yandex, AskRambler, Yahoo
- 9. Поиск информации в социальных сетях
- 10. Электронный обмен информацией
- 11. Электронная торговля
- 12. Электронные деньги
- 13. Электронный маркетинг
- 14. Электронный банкинг
- 15. Электронные страховые услуги
- 16. Защита информации
- 17. Вирусы
- 18. Антивирусные программы
- 19. Электронная цифровая подпись

**2.Теоретический вопрос** (№ вопроса соответствует порядковому № в списке группы)

- 1. История развития электронной коммерции
- 2. Электронный бизнес
- 3. Глобальная сеть Интернет как база электронной коммерции
- 4. Инструментарий электронной коммерции
- 5. Особенности ведения бизнеса в системе Интернет
- 6. Применение криптографии в электронной коммерции
- 7. Электронный обмен данными как основа электронной коммерции
- 8. Информационные технологии в электронной коммерции
- 9. Особенности реализации сайта электронной коммерции
- 10. Требования к сайтам в электронной коммерции
- 11. Развитие электронной коммерции в России
- 12. Формы электронной коммерции
- 13. Фазы процесса Интернет-торговли
- 14. Логистика электронной коммерции
- 15. Финансовые интернет-услуги
- 16. Интернет-страхование
- 17. Системы электронных платежей
- 18. Характеристика платежных систем
- 19. Маркетинг в сети Интернет
- 20. Реклама в сети Интернет
- 21. Безопасность электронного бизнеса
- 22. Риски электронной коммерции
- 23. Методы защиты информации в электронной коммерции
- 24. Правовое регулирование электронного бизнеса
- 25. Тенденции развития электронной коммерции в мире
- 26. Значение торговой марки в электронной коммерции
- 27. Преимущества и недостатки электронной коммерции
- 28. Перспективы электронной коммерции

#### **10.3. Методические материалы, определяющие процедуры оценивания знаний, умений, владений (навыков и (или) практического опыта деятельности), характеризующих этапы формирования компетенций**

#### **10.3.1. Условия допуска, обучающегося к сдаче** *(зачета*) **и порядок ликвидации академической задолженности**

Положение о проведении текущего контроля успеваемости и промежуточной аттестации обучающихся (принято на заседании Ученого совета)

### **10.3.2. Форма проведения промежуточной аттестации по дисциплине**

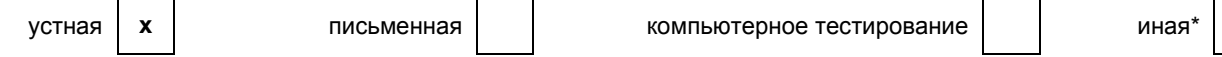

*\*В случае указания формы «Иная» требуется дать подробное пояснение*

#### **10.3.3. Особенности проведения** *( зачет с оценкой)*

- **возможность пользоваться** словарями, справочниками, классификаторами, стандартами, техрегламентами.
- **время** на ответ по вопросам зачета и практических заданий– 30 мин., ответ 10 мин.